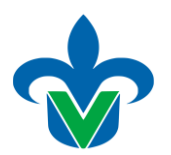

**Universidad Veracruzana Dirección General de Desarrollo Académico e Innovación Educativa** Dirección de Innovación Educativa

## **Programa de estudios de Experiencias Educativas del AFEL**

### **1.-Área académica**

**Cualquiera** 

### **2.-Programa educativo**

Cualquiera

### **3.-Dependencia/Entidad académica**

Centro de Investigación en Recursos Energéticos y Sustentables

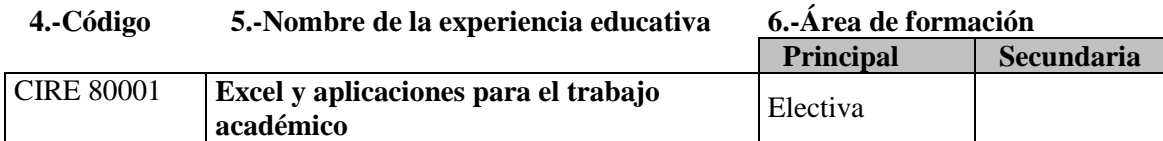

### **7.-Valores de la experiencia educativa**

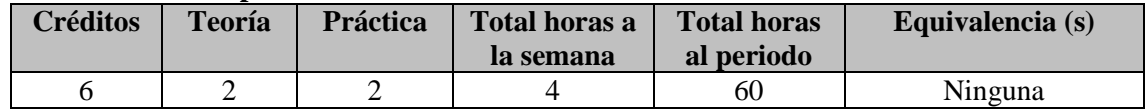

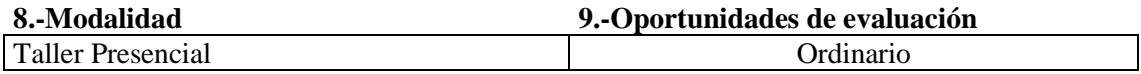

#### **10.-Requisitos**

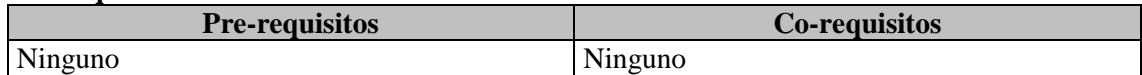

#### **11.-Características del proceso de enseñanza aprendizaje**

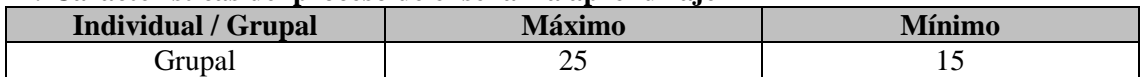

#### **12.-Agrupación natural de la experiencia**

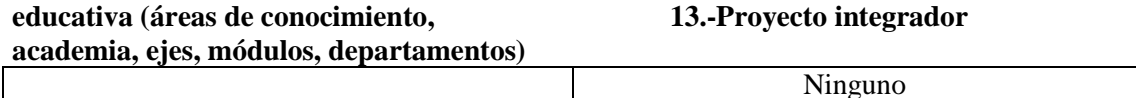

#### **14.-Fecha**

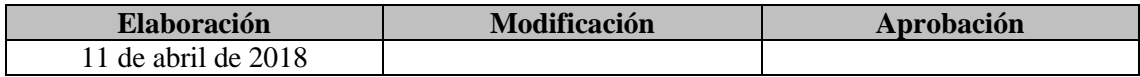

## **15.-Nombre de los académicos que participaron en la elaboración y/o modificación**

Elías Guillermo Linderman Gerónimo

# **16.-Perfil del docente**

Ingeniero en Sistemas Computacionales preferentemente con postgrado afin. Se requiere experiencia laboral administrativa, experiencia en docencia en el nivel superior, con cursos pedagógicos y experiencia en el manejo del lenguaje de Programación para Hoja de Cálculo

(VBA – Visual Basic for Applications), así como experiencia en el manejo de información y sistemas administrativos en el área laboral comprobado.

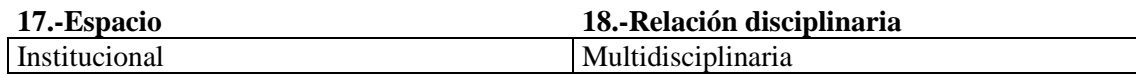

## **19.-Descripción**

Esta experiencia educativa se ubica en el área de elección libre, considera 2 horas de teoría y 2 horas de práctica en la computadora, con un total de 6 créditos. Se hace un repaso de lo que es información y sus diversas formas de manejo, así como de los diagramas de flujo y las estructuras de control de los lenguajes de programación. De la misma forma, se analizarán problemas de las diversas áreas laborales y su solución mediante el desarrollo de una aplicación con el software de MS-Excel y Visual Basic for Applications. El desempeño de la unidad de competencia se evidencia mediante la entrega de una aplicación desarrollada en el ambiente de Excel.

# **20.-Justificación**

MS-Excel es la herramienta de ofimática más utilizada en todo el mundo, una aplicación tremendamente útil que se ha convertido en el estándar para el tratamiento de datos numéricos, modelos financieros y generación de gráficos y que según su fabricante renueva su interfaz de usuario, con la que es posible efectuar la mayoría de tareas con un par de clics de ratón. Con un enfoque didáctico, se guía al estudiante en sus primeros pasos con una hoja de cálculo, se describe el entorno de trabajo y las tareas más sencillas como son la introducción de datos, fórmulas y textos, aplicación de formatos y uso de funciones para luego introducirse en temas más avanzados como la elaboración de gráficos, o la gestión de tablas de datos filtrándolos, ordenándolos y creando grupos. El análisis de datos con funciones a la información almacenada como las tablas, los escenarios o la persecución de objetivos, la automatización de tareas a través de macros y la integración de la hoja de cálculo con otras aplicaciones Ofimáticas son tareas que los profesionistas contemporáneos deben de manejar para ser productivos en cualquier área donde se desempeñen. La hoja de cálculo Excel es la herramienta más común en cualquier empresa, y tiene un alto potencial para el manejo de información, así como para el desarrollo de soluciones y controles para áreas tan diversas como la administración, la medicina, biología y las ingenierías (aeronáutica, química, eléctrica, mecánica, etc.).

### **21.-Unidad de competencia**

El estudiante maneja con mayor soltura y confianza la hoja de cálculo, a través del análisis y uso de información en formatos sencillos o procesando dicha información según lo requiera y en la cantidad que necesite, en un ambiente de tenacidad, tolerancia, análisis crítico, compromiso, respeto y trabajo en equipo, con la finalidad de contribuir y desarrollar soluciones que resuelvan problemas de la vida real utilizando macros de manera indistinta.

### **22.-Articulación de los ejes**

Los saberes que se abordan en esta EE, son los aspectos conocidos y desconocidos de la hoja de cálculo Excel, mediante la búsqueda y análisis de la información se pretende desarrollar el pensamiento analítico que ayude a sintetizar la información que manejamos diariamente y con ello, llegar a desarrollar un sistema de información que ayude a sistematizar la obtención de resultados teniendo como núcleo principal el software de MS Excel; todo esto en un ambiente de creatividad, colaboración, compromiso, tolerancia, trabajo en equipo, respeto, responsabilidad, disciplina y proactividad.

### **23.-Saberes**

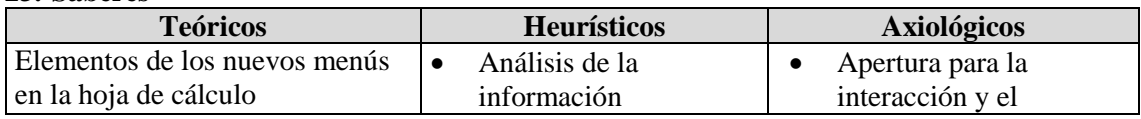

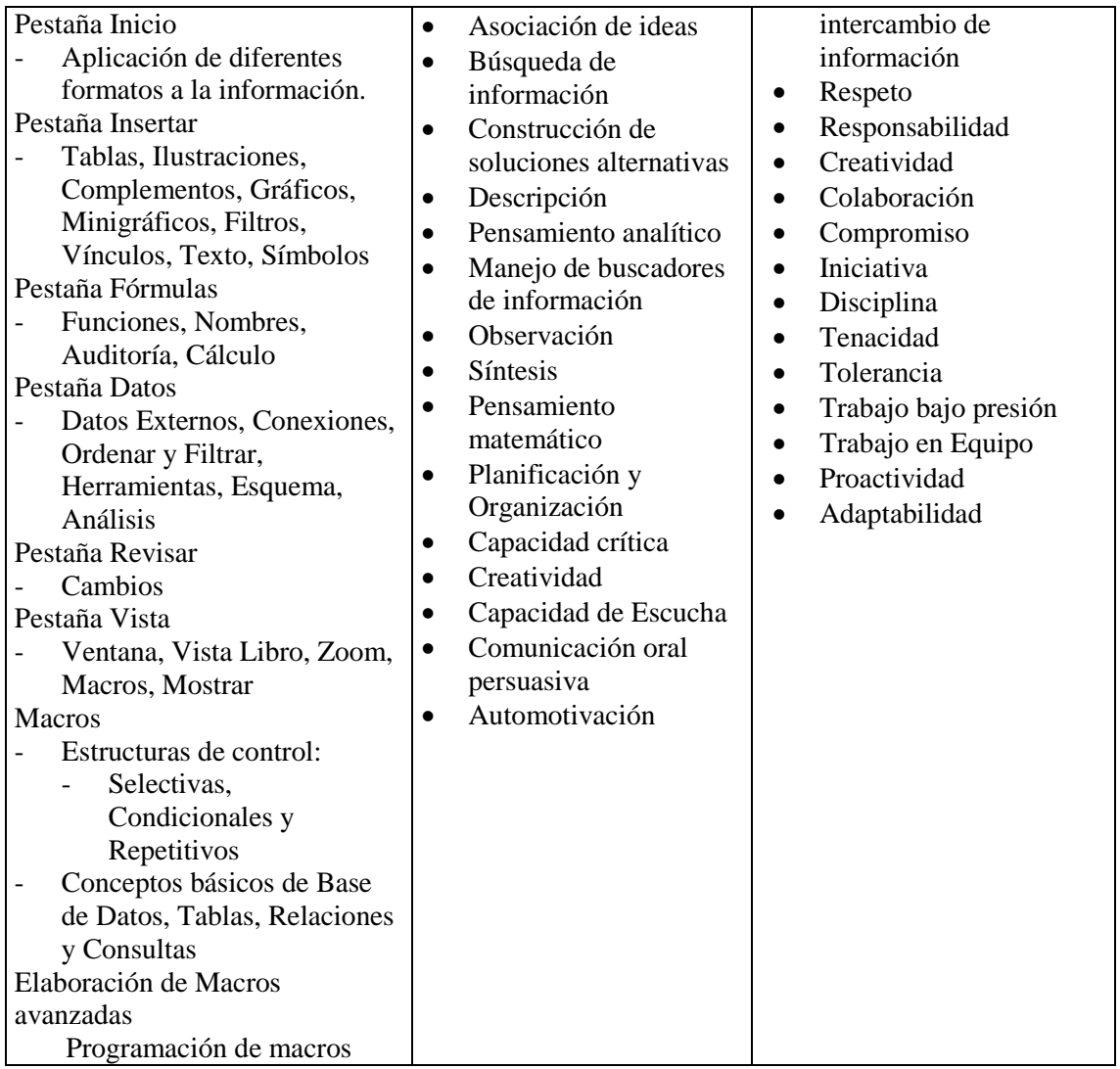

# **24.-Estrategias metodológicas**

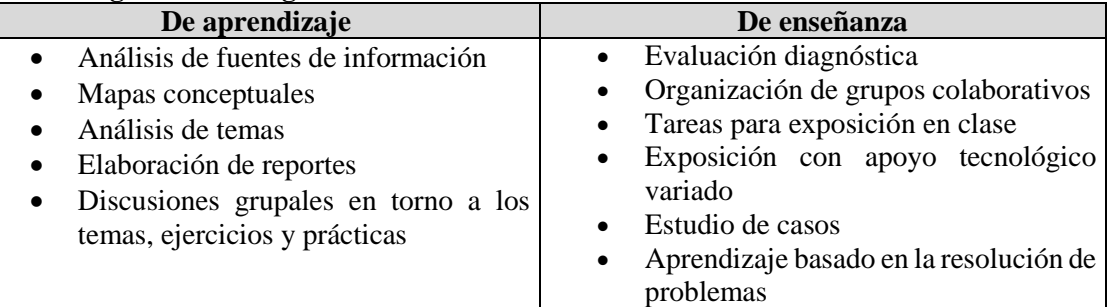

# **25.-Apoyos educativos**

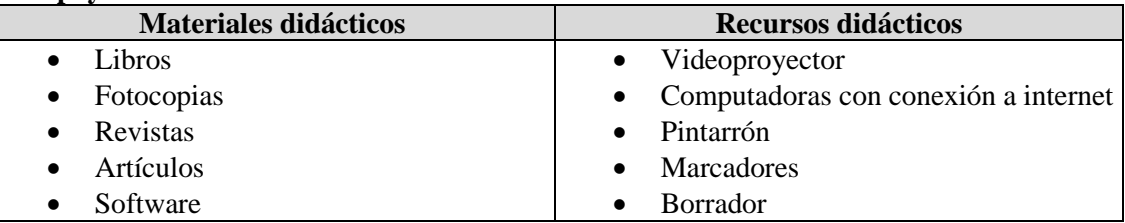

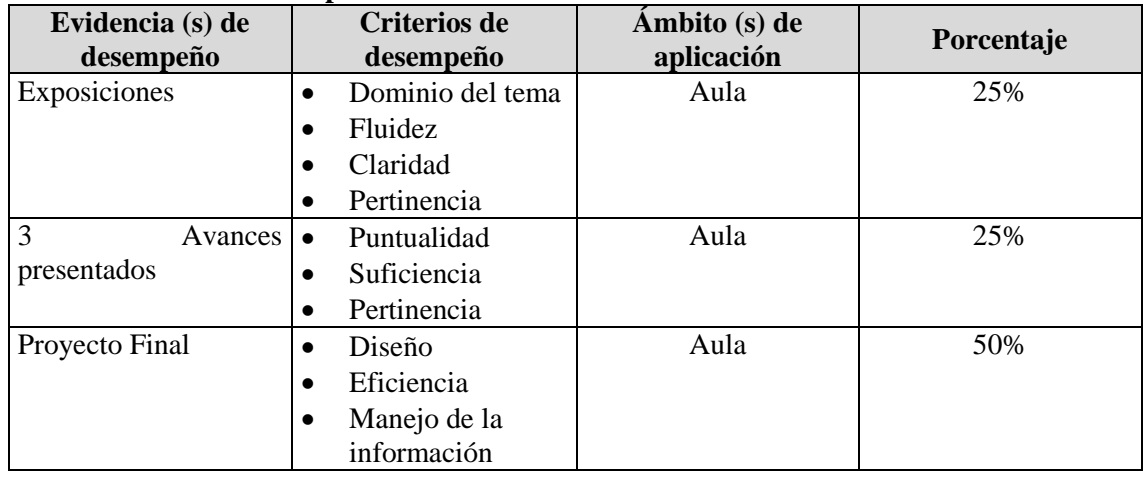

# **26.-Evaluación del desempeño**

# **27.-Acreditación**

Para acreditar esta experiencia educativa el estudiante deberá cumplir con el 60% de cada evidencia de desempeño y tener como mínimo el 80% de las asistencias.

# **28.-Fuentes de información**

### **Básicas**

- Amelot, M. (2010), *VBA Excel 2010 Programación en Excel: Macros y Lengüaje VBA*. Colección Recursos Informáticos. España.
- Le Guen, F. (2013), *Macros y Lenguaje VBA Aprender a programar con Excel.*  Ediciones ENI. España.
- Menchén Peñuela, A. (2011), *Tablas Dinámicas en Excel 2010.* RA-MA Editorial. España
- Pascual González, F. (2014), *Excel 2013 Manual Básico*. RA-MA Editorial. España.
- Paul Paredes, B. (2012), *Guía Práctica Microsoft Excel 2010*. Empresa Editora Macro. México.

### **Complementarias**

- Jellen, B. y Syrstad, T. (2013), *Excel 2013 Macros y VBA.* Anaya Multimedia. México
- Korol, J. (2003). *Learn Microsoft Excel 2002 VBA programming with XML and ASP*. Woodward Publishing, Inc. USA
- Torres Remon, M. A. (2016), *Aplicaciones VBA con Excel*. Alfaomega Grupo Editor. México